**msql**

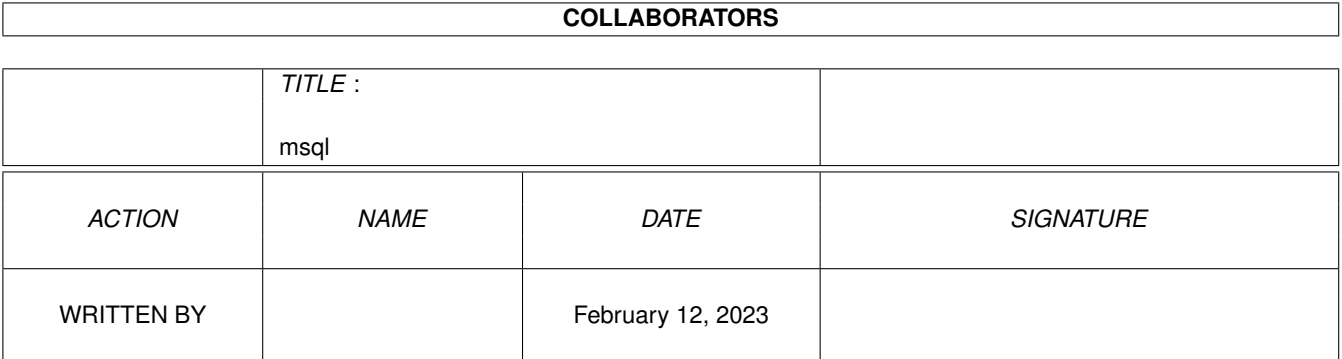

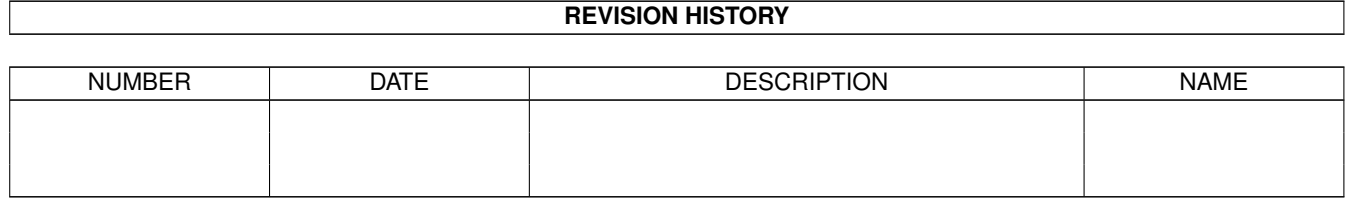

# **Contents**

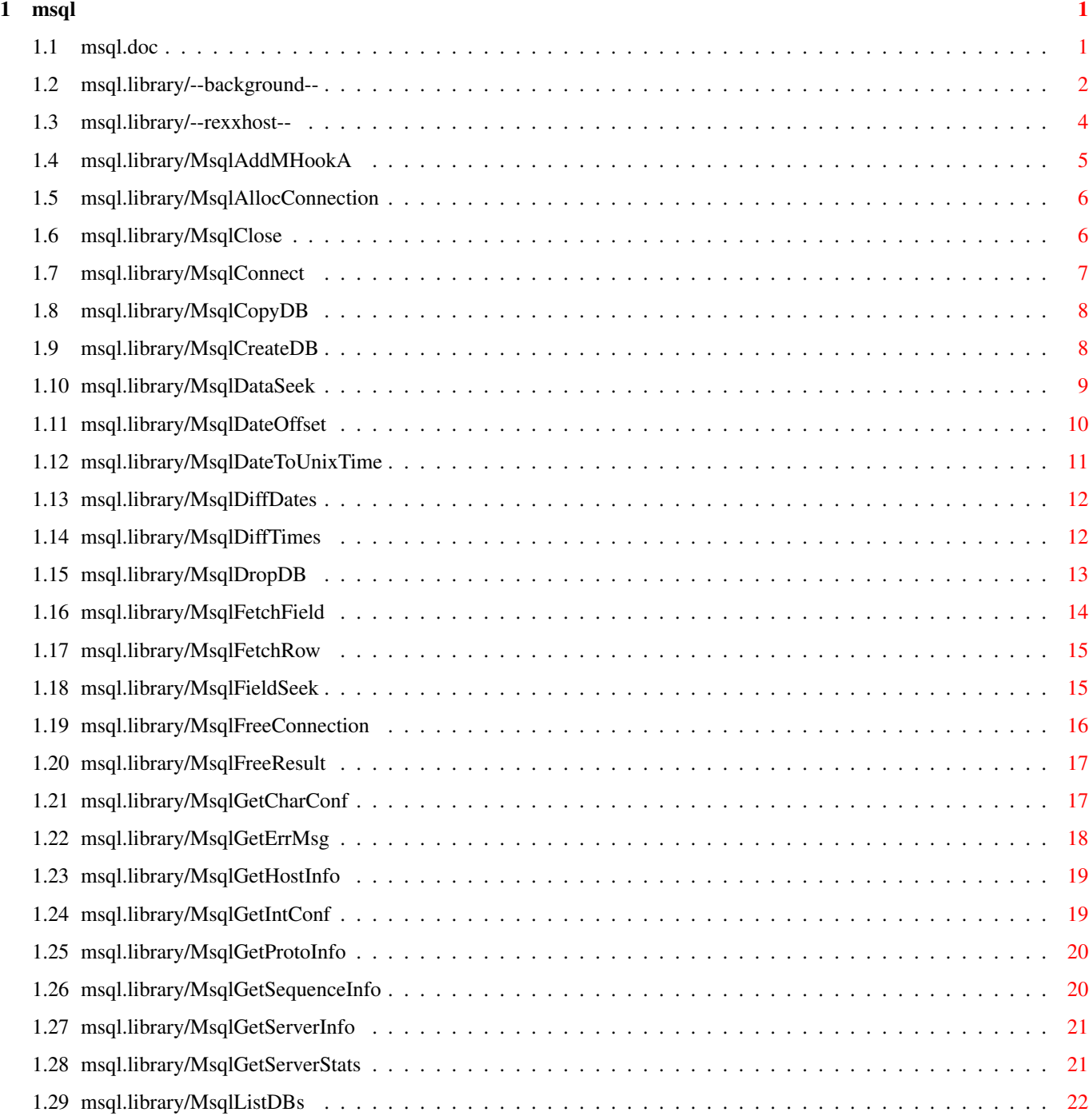

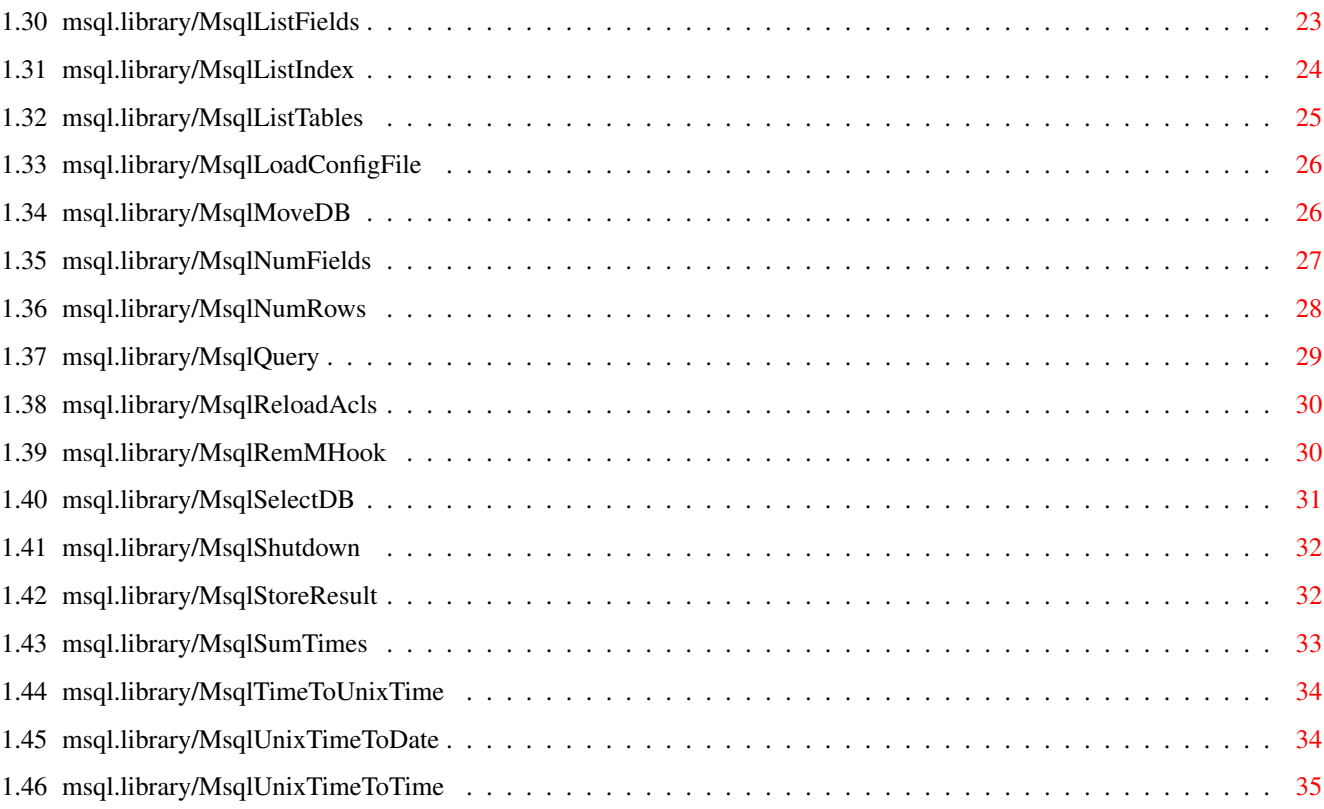

#### <span id="page-4-0"></span>msql 1 / 36

## **Chapter 1**

# **msql**

## <span id="page-4-1"></span>**1.1 msql.doc**

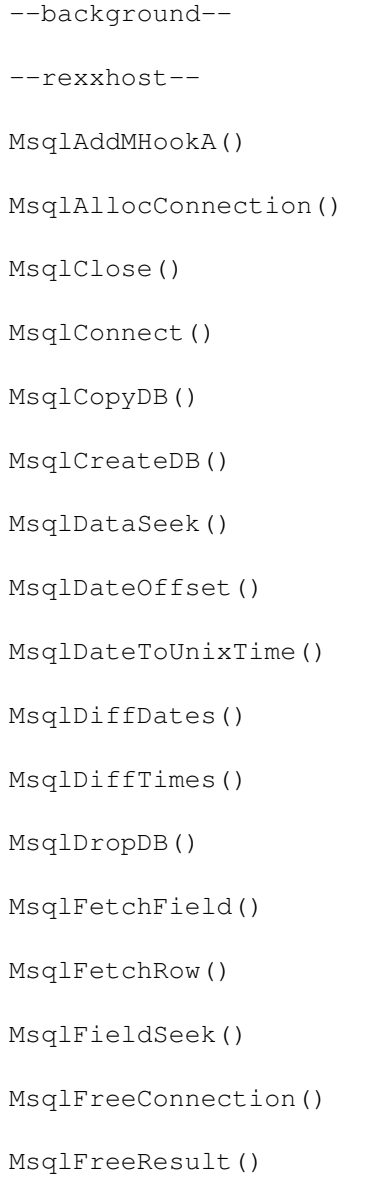

- MsqlGetCharConf()
- MsqlGetErrMsg()
- MsqlGetHostInfo()
- MsqlGetIntConf()
- MsqlGetProtoInfo()
- MsqlGetSequenceInfo()
- MsqlGetServerInfo()
- MsqlGetServerStats()
- MsqlListDBs()
- MsqlListFields()
- MsqlListIndex()
- MsqlListTables()
- MsqlLoadConfigFile()
- MsqlMoveDB()
- MsqlNumFields()
- MsqlNumRows()
- MsqlQuery()
- MsqlReloadAcls()
- MsqlRemMHook()
- MsqlSelectDB()
- MsqlShutdown()
- MsqlStoreResult()
- MsqlSumTimes()
- MsqlTimeToUnixTime()
- MsqlUnixTimeToDate()
- MsqlUnixTimeToTime()
- <span id="page-5-0"></span>**1.2 msql.library/--background--**

```
The msql.library is an Amiga shared library that grant access \leftrightarrowto a mSQL
 database engine over a TCP/IP network (ie include the mSQL client part).
             MsqlNumRows()
              &
             MsqlNumFields()
              are macros #defined in libraries/msql.h
 Please refer to the original documentation for more information.
News from Version 5.3:
    - Include 2.0.7 code changes.
News from Version 5.2:
    - Fix a bug that make MsqlUnixTimeToDate unusable.
    - Some code changes and bugs fix from the original
      API (V2.0.5 & 2.0.6)
News from Version 5:
    - Some ARexx host bugs removed.
    - ARexx allocation trace (Free all ARexx allocation with one
      function).
    - Add a hook monitoring system.
News from Version 4:
    - ARexx host.
News from Version 3:
    - Support the final mSQL2 protocol.
News from Version 2:
    - Client code included into the library (no external program required
      any more).
    - Functions that don't require a "real" connection like
             MsqlDataSeek()
                      don't need a MsqlConnection argument anymore (this ←-
                          argument was
      needed with the previous version to exchange information with the
      external program).
Requirement:
    - A running TCP/IP stack (AmiTCP, Miami) to access distant DB server
      or mUSD to only access a local mSQL server.
Noter:- the ixemul. library is not used any more.
    - Since new Times functions used static string in the original api,
      the library keeps buffers for each process that open the library.
      So, DON'T share the library base between process!
 A large parts of this documentation comes from the original msql api
 documentation which is ©1998 Hughes Technologies Pty Ltd.
```
msql.library is (C) Copyright 1999 Christophe Sollet, All rights Reserved

### <span id="page-7-0"></span>**1.3 msql.library/--rexxhost--**

#### HOST INTERFACE (V4)

msql.library provides an ARexx function host interface that enables ARexx programs to access mSQL Database server. The functions provided by the interface are directly related to the functions described herein.

The function host library vector is located at offset -30 from the library. This is the value you provide to ARexx in the AddLib() function call.

#### FUNCTIONS

MsqlAllocConnection () MsqlClose (MSQLCONNECTION) MsqlConnect (MSQLCONNECTION, STRING) MsqlCreateDB (MSQLCONNECTION, STRING) MsqlDataSeek (M\_RESULT, INT) MsqlDropDB (MSQLCONNECTION, STRING) MsqlFetchField (M\_RESULT) MsqlFetchRow (M\_RESULT) MsqlFieldSeek (M\_RESULT, INT) MsqlFreeConnection (MSQLCONNECTION) MsqlFreeResult (M\_RESULT) MsqlGetErrMsg (MSQLCONNECTION) MsqlGetHostInfo (MSQLCONNECTION) MsqlGetProtoInfo (MSQLCONNECTION) MsqlGetServerInfo (MSQLCONNECTION) MsqlListDBs (MSQLCONNECTION) MsqlListFields (MSQLCONNECTION, STRING) MsqlListIndex (MSQLCONNECTION, STRING, STRING) MsqlListTables (MSQLCONNECTION) MsqlLoadConfigFile (MSQLCONNECTION, STRING) MsqlNumFields (M\_RESULT) MsqlNumRows (M\_RESULT) MsqlQuery (MSQLCONNECTION, STRING) MsqlReloadAcls (MSQLCONNECTION) MsqlSelectDB (MSQLCONNECTION, STRING) MsqlShutdown (MSQLCONNECTION) MsqlStoreResult (MSQLCONNECTION)

AREXX ONLY FUNCTIONS MsqlGetField (M\_ROW, POS) Get the field value at POS of a row MsqlGetFieldInfo (M\_FIELD, TYPE) Get info "TYPE" on a field TYPE can be: - "name" - "table" - "type" - "length" MsqlIsNotNull (M\_FIELD) MsqlIsUnique (M\_FIELD) This two functions test flags of the field. NOTES: The following functions return true on success: MsqlSelectDB MsqlQuery MsqlCreateDB MsqlDropDB MsqlGetProtoInfo MsqlReloadAcls MsqlDataSeek MsqlFieldSeek MsqlLoadConfigFile

#### <span id="page-8-0"></span>**1.4 msql.library/MsqlAddMHookA**

```
NAME
       MsqlAddMHookA -- add a library monitoring hook. (V5)
       MsqlAddMHook -- Varargs stub for MsqlAddMHook. (V5)
SYNOPSIS
       success = MsqlAddMHookA(hook, TagItems)
        DO A0 A1
       BOOL MsqlAddMHookA(struct Hook *, struct TagItems *);
       success = MsqlAddMHook(hook, Tag1, ... )
       BOOL MsqlAddMHook(struct Hook *, ULONG, ... );
FUNCTION
       This function adds a callback hook to monitor each library call.
       The hook will be called at each library function call and
       return.
       Hooks are called with the following parameters:
       - A0: struct Hook *: your struct Hook
       - A2: APTR: your callback handle
       - A1: struct HookMessage *: a pointer to an initialized struct
         HookMessage describing the called library function.
INPUTS
       hook - callback hook
       TagItems - none are defined for now, must be NULL
RESULT
       success - TRUE on success
EXAMPLE
NOTES
```
The struct HookMessage is read-only!

BUGS

SEE ALSO

```
MsqlRemMHook()
```
### <span id="page-9-0"></span>**1.5 msql.library/MsqlAllocConnection**

```
NAME
        MsqlAllocConnection -- Alloc a MsqlConnection structure
SYNOPSIS
        mc = MsqlAllocConnection()
        D<sub>0</sub>struct MsqlConnection *MsqlAllocConnection(void);
FUNCTION
        Alloc an MsqlConnection structure used by all other function.
        A MsqlConnection structure must be created by each task that
        access the msql.library
INPUTS
        none
RESULT
        mc - A ready-to-use structure or NULL on error.
EXAMPLE
NOTES
        You must use MsqlFreeConnection to free the returned structure.
BUGS
SEE ALSO
             MsqlFreeConnection()
```
### <span id="page-9-1"></span>**1.6 msql.library/MsqlClose**

```
NAME
        MsqlClose -- close a connection to the mSQL engine
SYNOPSIS
        MsqlClose(mc)
                  A1
```

```
void MsqlClose(struct MsqlConnection *);
FUNCTION
        The connection to the mSQL engine can be closed using msqlClose()
        The function must be called with the MsqlConnection structure
        returned by
             MsqlConnect()
              when the initial connection was made.
INPUTS
        mc - a "connected" MsqlConnection
RESULT
EXAMPLE
NOTES
BUGS
SEE ALSO
             MsqlConnect()
```
### <span id="page-10-0"></span>**1.7 msql.library/MsqlConnect**

```
NAME
       MsqlConnect -- Forms an interconnection with the mSQL engine
SYNOPSIS
       mc = MsqlConnect(mc, host)
       D0 A1 A0
       struct MsqlConnection *
                          MsqlConnect(struct MsqlConnection *, char *);
FUNCTION
       msqlConnect() forms an interconnection with the mSQL engine. The
       host argument is the name or IP address of the host running the
       mSQL server. If NULL is specified as the host argument, a
       connection is made to a server running on the localhost using the
       UNIX domain socket /dev/msqld. If an error occurs, NULL is
       returned and the external variable msqlErrMsg (returned by
            MsqlGetErrMsg()
            ) will contain an appropriate text message.
       If the connection is made to the server, the MsqlConnection is
        filled with connecton information.
INPUTS
       mc - a MsqlConnection structure returned by
            MsqlAllocConnection()
```
host - the name or IP address of the host running the  $\leftrightarrow$ mSQL server RESULT mc - same as the input mc or NULL on error EXAMPLE NOTES BUGS SEE ALSO

MsqlClose()

### <span id="page-11-0"></span>**1.8 msql.library/MsqlCopyDB**

```
NAME
       MsqlCopyDB -- Undocumented (V3)
SYNOPSIS
       error = MsqlCopyDB(mc, fromDB, toDB)
       D0 A0 A1 A2
       int MsqlCopyDB(struct MsqlConnection *, char *, char *);
FUNCTION
       Undocumented.
INPUTS
       mc - a "connected" MsqlConnection structure
       fromDB - ? :\text{toDB} - ? :)
RESULT
       error - -1 on error.
EXAMPLE
NOTES
BUGS
SEE ALSO
            MsqlMoveDB()
```
### <span id="page-11-1"></span>**1.9 msql.library/MsqlCreateDB**

NAME

MsqlCreateDB -- Create a new database

```
SYNOPSIS
       error = MsqlCreateDB(mc, name)
       D0 A1 A0
       int MsqlCreateDB(struct MsqlConnection *, char *);
FUNCTION
       Create a new database on the connected server
INPUTS
       mc - a MsqlConnection
       name - database name
RESULT
       error - -1 on error
EXAMPLE
NOTES
       It's an Admin function! This function isn't documented in the
       original API.
BUGS
SEE ALSO
```
### <span id="page-12-0"></span>**1.10 msql.library/MsqlDataSeek**

NAME MsqlDataSeek -- Move the position of the data cursor SYNOPSIS MsqlDataSeek(result, pos) A0 D0 void MsqlDataSeek(m\_result \*, int); FUNCTION The m\_result structure contains a client side "cursor" that holds information about the next row of data to be returned to the calling program. MsqlDataSeek() can be used to move the position of the data cursor. If it is called with a position of 0, the next call to MsqlFetchRow() will return the first row of data returned by the server. The value of pos can be anywhere from 0 (the first row) and the number of rows in the table. If a seek is made past the end of the table, the next call to MsqlFetchRow() will return a NULL.

#### INPUTS

result - the m\_result stucture to seek pos - the position (0 to number of rows)

 $\sim$ 

RESULT none EXAMPLE NOTES BUGS SEE ALSO

MsqlFetchRow()

#### <span id="page-13-0"></span>**1.11 msql.library/MsqlDateOffset**

```
NAME
       MsqlDateOffset -- Produce a relative date (V3)
SYNOPSIS
       date = MsqlDateOffset(sdate, dOff, mOff, yOff)
        D0 A0 D0 D1 D2
       char *MsqlDateOffset(char *, int, int, int);
FUNCTION
       The MsqlDateOffset() function allows you to generate an mSQL date
       string that is a specified period before or after a given date.
       This routine will determine the correct date based on the varying
       days of month. It is also aware of leap years and the impact they
       have on date ranges. The new date is calculated using the
       specified date and an offset value for the day, month and year.
       The example below would determine tomorrow's date
       clock = time();
       today = MsqlUnixTimeToDate(clock);
       tomorrow = MsqlDateOffset(today, 1, 0, 0);
INPUTS
       sdate - starting date
       dOff - day offset
       mOff - month offset
       yOff - year offset
RESULT
       date - new date
EXAMPLE
NOTES
       The returned string is statically declared in the API so you must
       make a copy of it before you call the function again. Of course,
       since msql.library is a shared library, each process have his own
       buffer.
```
BUGS

SEE ALSO

```
MsqlDiffTimes()
,
MsqlSumTimes()
,
MsqlDiffDates()
```
### <span id="page-14-0"></span>**1.12 msql.library/MsqlDateToUnixTime**

```
NAME
```

```
MsqlDateToUnixTime -- Convert mSQL date to an unix time value (V3)
```
#### SYNOPSIS

time = MsqlDateToUnixTime(date) DO A0

time t MsqlDateToUnixTime(char \*);

#### FUNCTION

MsqlDateToUnixDate( ) converts an mSQL date format string into a UNIX time value. The mSQL date format is "DD-Mon-YYYY" (for example "12-Jun-1997") while the returned value will be the number of seconds since the UNIX epoch. The mSQL date routines will assume the 20th century if only 2 digits of the year value are presented. Although the valid range of mSQL dates is 31st Dec 4096bc to the 31st Dec 4096, the UNIX format cannot represent dates prior to the 1st Jan 1970.

```
INPUTS
```
RESULT

EXAMPLE

NOTES

BUGS

SEE ALSO

MsqlUnixTimeToDate() , MsqlTimeToUnixTime() , MsqlUnixTimeToTime()

#### <span id="page-15-0"></span>**1.13 msql.library/MsqlDiffDates**

```
NAME
       MsqlDiffDates -- determine days between two dates. (V3)
SYNOPSIS
       nbday = MsqlDiffDates(date1, date2)
        D0 A0 A1
        int MsqlDiffDates(char *, char *);
FUNCTION
       The MsqlDiffDates() function can be used to determine the number
       of days between two dates. Date1 must be less than date2 and the
       two dates must be valid mSQL date formatted strings. In
       conjunction with the
            MsqlDiffTimes()
             function it is possible to
       determine a complete time difference between two pairs of times
       and dates.
INPUTS
       date1 - a mSQL date formatted string.
       date2 - another mSQL date formatted string.
RESULT
       nbday - the difference between date1 & date2.
EXAMPLE
NOTES
BUGS
SEE ALSO
            MsqlDateOffset()
             ,
            MsqlSumTimes()
             ,
            MsqlDiffTimes()
```
### <span id="page-15-1"></span>**1.14 msql.library/MsqlDiffTimes**

```
NAME
       MsqlDiffTimes -- determine the time diff between time values (V3)
SYNOPSIS
       time = MsqlDiffTimes(time1, time2)
       DO A0 A1
       char *MsqlDiffTimes(char *, char *);
```

```
FUNCTION
        To determine the time difference between two time values, the
        MsqlDiffTimes() function can be used. The two time values must be
        mSQL time formatted text strings and the returned value is also an
        mSQL time string. A restriction is placed on the times in that
        time1 must be less than time2.
INPUTS
        time1 - a mSQL time formatted string.
        time2 - another mSQL time formatted string.
RESULT
        time - the difference between time1 & time2.
EXAMPLE
NOTES
        The returned string is statically declared in the API so you must
        make a copy of it before you call the function again. Of course,
        since msql.library is a shared library, each process have his own
        buffer.
BUGS
SEE ALSO
             MsqlSumTimes()
             ,
             MsqlDateOffset()
             ,
```

```
MsqlDiffDates()
```
### <span id="page-16-0"></span>**1.15 msql.library/MsqlDropDB**

```
NAME
       MsqlDropDB -- Drop a database
SYNOPSIS
       error = MsqlDropDB(mc, name)
       D0 A1 A0
       int MsqlDropDB(struct MsqlConnection *, char *);
FUNCTION
       Drop a database on the connected server
INPUTS
       mc - a MsqlConnection
       name - database name
RESULT
       error - -1 on error
EXAMPLE
```
NOTES It's an Admin function! This function isn't documented in the original API.

BUGS

SEE ALSO

#### <span id="page-17-0"></span>**1.16 msql.library/MsqlFetchField**

```
NAME
       MsqlFetchField -- Get information about the data fields selected
SYNOPSIS
       field = MsqlFetchField(result)
        DO A0
       m_field *MsqlFetchField(m_result *);
FUNCTION
       Along with the actual data rows, the server returns information
       about the data fields selected. This information is made
       available to the calling program via the MsqlFetchField()
       function. Like
            MsqlFetchRow()
            , this function returns one element
       of information at a time and returns NULL when no further
       information is available. The data is returned in a m_field
       structure which contains the following information:
       typedef struct
       {
           char *name, // name of field
                   *table; // name of table
           int type, // data type of field
                   length, // length in bytes of field
                   flags; // attribute flags
       } m_field;
       Possible values for the type field are defined in msql.h. Please
       consult the header file if you wish to interpret the value of the
       type or flags field of the m_field structure.
INPUTS
       result - a previously returned result structure
RESULT
       field - data fields information or NULL when no further
               information is available
EXAMPLE
NOTES
```
BUGS

SEE ALSO

MsqlFetchRow()

### <span id="page-18-0"></span>**1.17 msql.library/MsqlFetchRow**

NAME

MsqlFetchRow -- Access individual db rows returned by a select

SYNOPSIS

row = MsqlFetchRow(result) DO A0

m\_row MsqlFetchRow(m\_result \*);

FUNCTION

The individual database rows returned by a select are accessed via the MsqlFetchRow() function. The data is returned in a variable of type m row which contains a char pointer for each field in the row. For example, if a select statement selected 3 fields from each row returned, the value of the 3 fields would be assigned to elements [0], [1], and [2] of the variable returned by MsqlFetchRow().

#### INPUTS

result - the data to fetch

#### RESULT

row - a row structure or NULL when the end of the data has been reached

EXAMPLE

NOTES

A NULL value is represented as a NULL pointer in the row.

BUGS

SEE ALSO

#### <span id="page-18-1"></span>**1.18 msql.library/MsqlFieldSeek**

NAME MsqlFieldSeek -- Move the field data cursor SYNOPSIS MsqlFieldSeek(result, pos)  $AD$   $D0$ 

```
void MsqlFieldSeek(m_result *, int);
FUNCTION
        The result structure includes a "cursor" for the field data. It's
        position can be moved using the MsqlFieldSeek() function. See
             MsqlDataSeek()
              for further details.
INPUTS
        result - the m_result structure to seek
        pos - postion to move
RESULT
        none
EXAMPLE
NOTES
BUGS
SEE ALSO
```
MsqlDataSeek()

### <span id="page-19-0"></span>**1.19 msql.library/MsqlFreeConnection**

```
NAME
        MsqlFreeConnection -- Free a MsqlConnection structure
SYNOPSIS
        MsqlFreeConnection(mc)
                           A0
        void MsqlFreeConnection(stuct MsqlConnection *);
FUNCTION
        Free a MsqlConnection structure returned by MsqlAllocConnection.
INPUTS
        mc - a MsqlConnection
RESULT
        none
EXAMPLE
NOTES
BUGS
SEE ALSO
             MsqlAllocConnection()
```
### <span id="page-20-0"></span>**1.20 msql.library/MsqlFreeResult**

```
NAME
        MsqlFreeResult -- Free a query result
SYNOPSIS
        MsqlFreeResult(result)
                        A0
        void MsqlFreeResult(m_result *);
FUNCTION
        When a program no longer requires the data associated with a
        particular query result, the data must be freed using
        MsqlFreeResult(). The result handle associated with the data, as
        returned by
             MsqlStoreResult()
              is passed to MsqlFreeResult() to
        identify the data set to be freed.
INPUTS
        result - a m_result structure returned by
             MsqlStoreResult()
                RESULT
        none
EXAMPLE
NOTES
BUGS
SEE ALSO
             MsqlStoreResult()
```
### <span id="page-20-1"></span>**1.21 msql.library/MsqlGetCharConf**

```
NAME
       MsqlGetCharConf -- Undocumented (used by msqladmin ?) (V3)
SYNOPSIS
       x = MsglGetCharConf(mc, y, z)D0 A1 A0 A2
       int MsqlGetCharConf(struct MsqlConnection \star, char \star, char \star);
FUNCTION
       Undocumented.
```

```
INPUTS
       mc - a MsqlConnection
        y - ???z - ???
RESULT
       x - ???EXAMPLE
NOTES
       This is a private Msql API function. No information was given
       about it.
       This function is not part of the mSQL API. Any use
       of this function is discouraged as the interface may
       change in future releases
```

```
BUGS
```
SEE ALSO

### <span id="page-21-0"></span>**1.22 msql.library/MsqlGetErrMsg**

```
NAME
```
MsqlGetErrMsg -- Get an error message

SYNOPSIS

errmsg = MsqlGetErrMsg(mc) DO A0

char \*MsqlGetErrMsg(struct MsqlConnection \*);

```
FUNCTION
```
If a msql function failed, an error message will be stored in an internal buffer. This function return a pointer on this buffer.

INPUTS

mc - a valid MsqlConnection structure

RESULT

errmsg - a null terminated string describing a previous error

EXAMPLE

#### NOTES

There is no guarantee as to the value returned from MsqlGetErrMsg() after a successful operation.

BUGS

SEE ALSO

## <span id="page-22-0"></span>**1.23 msql.library/MsqlGetHostInfo**

```
NAME
       MsqlGetHostInfo -- Undocumented
SYNOPSIS
       x = MsqlGetHostInfo(mc)
        DO A0
       char *MsqlGetHostInfo(struct MsqlConnection *);
FUNCTION
       Undocumented.
INPUTS
       mc - a MsqlConnection
RESULT
       x - 222EXAMPLE
NOTES
       This is a private Msql API function. No information was given
       about it.
BUGS
SEE ALSO
```
### <span id="page-22-1"></span>**1.24 msql.library/MsqlGetIntConf**

```
NAME
       MsqlGetIntConf -- Undocumented (used by msqladmin ?) (V3)
SYNOPSIS
       x = MsglGetIntConf(mc, y, z)D0 A1 A0 A2
       int MsqlGetIntConf(struct MsqlConnection *, char *, char *);
FUNCTION
       Undocumented.
INPUTS
       mc - a MsqlConnection
       y - ???\frac{1}{z} - ???
RESULT
       x - 222EXAMPLE
```
NOTES This is a private Msql API function. No information was given about it. This function is not part of the mSQL API. Any use of this function is discouraged as the interface may change in future releases

#### BUGS

SEE ALSO

#### <span id="page-23-0"></span>**1.25 msql.library/MsqlGetProtoInfo**

```
NAME
```

```
MsqlGetProtoInfo -- Undocumented
```
SYNOPSIS

x = MsqlGetProtoInfo(mc) DO A0

int MsqlGetProtoInfo(struct MsqlConnection \*);

FUNCTION

Undocumented.

#### INPUTS

mc - a MsqlConnection

#### RESULT

 $x - ???$ 

#### EXAMPLE

NOTES

This is a private Msql API function. No information was given about it.

BUGS

SEE ALSO

### <span id="page-23-1"></span>**1.26 msql.library/MsqlGetSequenceInfo**

```
NAME
      MsqlGetSequenceInfo -- (V3)
SYNOPSIS
      seq = MsqlGetSequenceInfo(mc, table)
       DO A0 A1
      m_seq *MsqlGetSequenceInfo(struct MsqlConnection *, char *);
```
FUNCTION

INPUTS

RESULT

EXAMPLE

NOTES

BUGS

SEE ALSO

### <span id="page-24-0"></span>**1.27 msql.library/MsqlGetServerInfo**

```
NAME
       MsqlGetServerInfo -- Undocumented
SYNOPSIS
       x = MsqlGetServerInfo(mc)
        DO A0
       char *MsqlGetServerInfo(struct MsqlConnection *);
FUNCTION
       Undocumented.
INPUTS
       mc - a MsqlConnection
RESULT
       x - ???EXAMPLE
NOTES
       This is a private Msql API function. No information was given
       about it.
BUGS
SEE ALSO
```
### <span id="page-24-1"></span>**1.28 msql.library/MsqlGetServerStats**

NAME

MsqlGetServerStats -- Private (V3)

SYNOPSIS

error = MsqlGetServerStats(mc, buffer, size)

```
D0 A0 A1 D0
       int MsqlGetServerStats(struct MsqlConnection *, char *, ULONG);
FUNCTION
       Undocumented.
INPUTS
       mc - a "connected" MsqlConnection structure
       buffer - output buffer
       size - size of buffer
RESULT
       error - -1 on error
EXAMPLE
NOTES
       Original API writes to the standard output, not in a buffer.
BUGS
SEE ALSO
```
#### <span id="page-25-0"></span>**1.29 msql.library/MsqlListDBs**

```
NAME
       MsqlListDBs -- return a list of existing database
SYNOPSIS
       result = MsqlListDBs(mc)
        DO A0
       m_result *MsqlListDBs(struct MsqlConnection *);
FUNCTION
       A list of the databases known to the mSQL engine can be obtained
       via the MsqlListDBs() function. A result handle is returned to
       the calling program that can be used to access the actual
       database names. The individual names are accessed by calling
            MsqlFetchRow()
             passing it the result handle. The m_row data
       structure returned by each call will contain one field being the
       name of one of the available databases. As with all functions
       that return a result handle, the data associated with the result
       must be freed when it is no longer required using
            MsqlFreeResult()
             .
INPUTS
       mc - a "connected" MsqlConnection
RESULT
       result - data containing the list of known dbs.
```
EXAMPLE

NOTES BUGS SEE ALSO MsqlFetchRow() , MsqlFreeResult() , MsqlListTables()

#### <span id="page-26-0"></span>**1.30 msql.library/MsqlListFields**

NAME MsqlListFields -- Get information about table fields SYNOPSIS result = MsqlListFields(mc, tableName) D0 A0 A1 m\_result \*MsqlListFields(struct MsqlConnection \*, char \*); FUNCTION Information about the fields in a particular table can be obtained using MsqlListFields(). The function is called with the name of a table in the current database as selected using MsqlSelectDB() and a result handle is returned to the caller. Unlike MsqlListDBs() and MsqlListTables() , the field information is contained in field structures rather than data rows. It is accessed using MsqlFetchField() . The result handle must be freed when it is no longer needed by calling MsqlFreeResult() . INPUTS mc - a "connected" MsqlConnection tableName - a null terminated string containing the name of the table RESULT result - data about the table structure EXAMPLE NOTES

BUGS

SEE ALSO

```
MsqlSelectDB()
,
MsqlFetchField()
,
MsqlFreeResult()
```
### <span id="page-27-0"></span>**1.31 msql.library/MsqlListIndex**

NAME MsqlListIndex -- Get the structure of a table index

SYNOPSIS

result = MsqlListIndex(mc, tableName, index) D0 A2 A0 A1

 $m$ \_result \*MsqlListIndex(struct MsqlConnection \*, char \*, char \*);

#### FUNCTION

The structure of a table index can be obtained from the server using the MsqlListIndex() function. The result table returned contains one field. The first row of the result contains the symbolic name of the index mechanism used to store the index. Rows 2 and onwards contain the name of the fields that comprise the index. For example, if a compund index was defined as an AVL Tree index and was based on the values of the fields first name and

```
last_name, then the result table would look like:
     --------------
```

```
| row[0] |
|------------|
| avl |
|------------|
| first_name |
|------------|
| last_name |
--------------
```
Currently the only valid index type is 'avl' signifying a memory mapped AVL tree.

#### INPUTS

```
mc - a "connected" MsqlConnection
       tableName - a null terminated string containing the name of the
                   table
       index - a null terminated string containing the name of the index
RESULT
       result - index information
```
EXAMPLE

NOTES

BUGS

SEE ALSO

MsqlFreeResult()

### <span id="page-28-0"></span>**1.32 msql.library/MsqlListTables**

```
NAME
        MsqlListTables -- return a table list of selected database
SYNOPSIS
        result = MsqlListTables(mc)
        DO A0
        m_result *MsqlListTables(struct MsqlConnection *);
FUNCTION
        Once a database has been selected using
            MsqlSelectDB()
             , a list of
        the tables defined in that database can be retrieved using
        MsqlListTables(). As with
            MsqlListDBs()
             , a result handle is
        returned to the calling program and the names of the tables are
        contained in data rows where element [0] of the row is the name
        of one table in the current database. The result handle must be
        freed when it is no longer needed by calling
            MsqlFreeResult()
             .
INPUTS
       mc - a "connected" MsqlConnection
RESULT
        result - data containing a list of tables
EXAMPLE
NOTES
BUGS
SEE ALSO
            MsqlFetchRow()
             ,
             MsqlFreeResult()
             ,
             MsqlSelectDB()
             ,
```
MsqlListDBs()

### <span id="page-29-0"></span>**1.33 msql.library/MsqlLoadConfigFile**

```
NAME
          MsqlLoadConfigFile -- Load a non-default configuration
  SYNOPSIS
          error = MsqlLoadConfigFile(mc, file)
          DO A1 A0
          int MsqlLoadConfigFile(struct MsqlConnection *, char *);
  FUNCTION
          The MsqlLoadConfigFile() function can be used to load a non-
          default configuration file into your client application. The
          configuration file can include information such as the TCP/IP and
          UNIX ports on which the desired mSQL server will be running. The
          file to be loaded is determined by the value of the file
          parameter. If the value of the parameter is new, the
          MsqlLoadConfigFile() function would search for the file in the
          following places (and in the order specified).
~
          Inst_Dir/new
          Inst_Dir/new.conf
          new
~
          That is, if a file called "new" exists in the installation
          directory, it is loaded. Otherwise, an attempt will be made to
          load a file called new.conf from the installation directory. If
          that fails, the filename specified is assumed to be a complete,
          absolute pathname and an attempt to open the file is made.
  INPUTS
          mc - a MsqlConnection
          file - a configuration file
  RESULT
          error - 1 on failure, otherwise a value of 0 is returned
  EXAMPLE
  NOTES
  BUGS
  SEE ALSO
```
### <span id="page-29-1"></span>**1.34 msql.library/MsqlMoveDB**

```
NAME
       MsqlMoveDB -- Undocumented (V3)
SYNOPSIS
       x = MsqlMoveDB(mc, fromDB, toDB)
       D0 A0 A1 A2
       int MsqlMoveDB(struct MsqlConnection *, char *, char *);
FUNCTION
       Undocumented.
INPUTS
       mc - a "connected" MsqlConnection structure.
       fromDB - ?toDB - ?
RESULT
       x - ?EXAMPLE
NOTES
BUGS
SEE ALSO
```

```
MsqlCopyDB()
```
### <span id="page-30-0"></span>**1.35 msql.library/MsqlNumFields**

```
NAME
        MsqlNumFields -- Get the number of fields of a row
SYNOPSIS
        num = MsqlNumFields(result)
        int MsqlNumFields(m_result *);
FUNCTION
        The number of fields returned by a query can be ascertained by
        calling MsqlNumFields() and passing it the result handle. The
        value returned by MsqlNumFields() indicates the number of
        elements in the data vector returned by
             MsqlFetchRow()
             . It is
        wise to check the number of fields returned before, as with all
        arrays, accessing an element that is beyond the end of the data
        vector can result in a segmentation fault (crash).
INPUTS
```
result - a m\_result data structure

RESULT num - the number of fields.

EXAMPLE

NOTES

```
This function is not part of the msql.library but was defined
(#define) in msql/msql.h
```
BUGS

SEE ALSO

#### <span id="page-31-0"></span>**1.36 msql.library/MsqlNumRows**

NAME MsqlNumRows -- Get the number of rows of data

SYNOPSIS

num = MsqlNumRows(result)

int MsqlNumRows(m\_result \*);

#### FUNCTION

The number of rows returned by a query can be found by calling MsqlNumRows() and passing it the result handle returned by

MsqlStoreResult()

. The number of rows of data sent as a result of the query is returned as an integer value. If a select query didn't match any data, MsqlNumRows() will indicate that the result table has 0 rows (note: earlier versions of mSQL returned a NULL result handle if no data was found. This has been simplified and made more intuitive by returning a result handle with 0 rows of result data)

INPUTS

result - a m\_result data structure

RESULT

num - the number of rows.

#### EXAMPLE

NOTES

This function is not part of the msql.library but was defined (#define) in msql/msql.h

BUGS

SEE ALSO

#### <span id="page-32-0"></span>**1.37 msql.library/MsqlQuery**

#### NAME

MsqlQuery -- send a sql query to the mSQL engine

#### SYNOPSIS

```
error = MsqlQuerry(mc, query)
D0 A1 A0
```
int MsqlQuery(struct MsqlConnection \*, char \*);

#### FUNCTION

A query in SQL terminology is not the same as a query in the English language. In English, the word query relates to asking a question whereas in SQL a query is a valid SQL command. It is a common mistake that people believe that the msqlQuery function can only be used to submit SELECT commands to the database engine. In reality, msqlQuery can be used for any valid mSQL command including SELECT, DELETE, UPDATE etc. Queries are sent to the engine over the connection associated with mc as plain text strings using MsqlQuery(). As usual, a returned value of -1 indicates an error and msqlErrMsg will be updated. If the query generates output from the engine, such as a SELECT statement, the data is buffered in the API waiting for the application to retrieve it. If the application submits another query before it retrieves the data using msqlStoreResult(), the buffer will be overwritten by any data generated by the new query.

In previous versions of mSQL, the return value of msqlQuery() was either -1 (indicating an error) or 0 (indicating success). mSQL2 adds to these semantics by providing more information back to the client application via the return code. If the return code is greater than 0, not only does it imply success, it also indicates the number of rows "touched" by the query (i.e. the number of rows returned by a SELECT, the number of rows modified by an update, or the number of rows removed by a delete).

#### **INPUTS**

mc - a "connected" MsqlConnection. query - a SQL query.

#### RESULT

 $error - == -1$  on error.

#### EXAMPLE

NOTES

BUGS

SEE ALSO

### <span id="page-33-0"></span>**1.38 msql.library/MsqlReloadAcls**

```
NAME
       MsqlReloadAcls -- Force server to reload access list
SYNOPSIS
       x = MsqlReloadAcls(mc)
       DO A0
       int MsqlReloadAcls(struct MsqlConnection *);
FUNCTION
       Force the server to reload the access list
INPUTS
       mc - a MsqlConnection
RESULT
       error - -1 on error
EXAMPLE
NOTES
       It's an Admin function! This function isn't documented in the
       original API.
BUGS
SEE ALSO
```
### <span id="page-33-1"></span>**1.39 msql.library/MsqlRemMHook**

```
NAME
        MsqlRemMHook -- remove a library monitoring hook. (V5)
SYNOPSIS
        MsqlRemMHook(hook)
                     A0
        void MsqlRemMHook(struct Hook *);
FUNCTION
        Remove a callback hook previously installed by
            MsqlAddMHookA()
             .
INPUTS
       hook - an installed callback hook
RESULT
       none
EXAMPLE
```
NOTES You have to call MsqlMRemHook for each hook you have installed before closing the msql.library.

BUGS

SEE ALSO

```
MsqlAddMHookA()
```
#### <span id="page-34-0"></span>**1.40 msql.library/MsqlSelectDB**

**NAME** 

```
MsqlSelectDB -- instructs engine which database is to be accessed
```
#### SYNOPSIS

error = MsqlSelectDB(mc, dbName) D0 A1 A0

int MsqlSelectDB(struct MsqlConnection \*, char \*);

#### FUNCTION

Prior to submitting any queries, a database must be selected. msqlSelectDB() instructs the engine which database is to be accessed. msqlSelectDB() is called with the MsqlConnection returned by MsqlConnect()

and the name of the desired database.

A return value of -1 indicates an error with msqlErrMsg set to a text string representing the error. MsqlSelectDB() may be called multiple times during a program's execution. Each time it is called, the server will use the specified database for future accesses. By calling msqlSelectDB() multiple times, a program can switch between different databases during its execution.

INPUTS

mc - a "connected" MsqlConnection. dbName - the name of the database to select.

#### RESULT

 $error - = -1$  on  $error.$ 

#### EXAMPLE

NOTES

BUGS

SEE ALSO

### <span id="page-35-0"></span>**1.41 msql.library/MsqlShutdown**

```
NAME
       MsqlShutdown -- Shutdown a mSQL server
SYNOPSIS
       x = MsglShutdown(mc)D0 A0
       int MsqlShutdown(struct MsqlConnection *);
FUNCTION
       Shutdown the connected server
INPUTS
       mc - a MsqlConnection
RESULT
       error - -1 on error
EXAMPLE
NOTES
       It's an Admin function! This function isn't documented in the
       original API.
BUGS
SEE ALSO
```
### <span id="page-35-1"></span>**1.42 msql.library/MsqlStoreResult**

NAME MsqlStoreResult -- Store a query result

SYNOPSIS

result = MsqlStoreResult(mc) DO A0

m\_result \*MsqlStoreResult(struct MsqlConnection \*);

FUNCTION

Data returned by a SELECT query must be stored before another query is submitted or it will be removed from the internal API buffers. Data is stored using the MsqlStoreResult() function which returns a result handle to the calling routines. The result handle is a pointer to a m\_result structure and is passed to other API routines when access to the data is required. Once the result handle is allocated, other queries may be submitted. A program may have many result handles active simultaneously.

#### INPUTS

mc - a MsqlConnection

RESULT result - result handle of the previous request EXAMPLE NOTES BUGS SEE ALSO

```
MsqlFreeResult()
```
### <span id="page-36-0"></span>**1.43 msql.library/MsqlSumTimes**

NAME

MsqlSumTimes -- Sum two mSQL time (V3) SYNOPSIS time = MsqlSumTimes(time1, time2) D0 A0 A1 char \*MsqlSumTimes(char \*, char \*); FUNCTION The MsqlSumTimes() routine provides a mechanism for performing addition between two mSQL time formatted strings. A literal addition of the values is returned to the calling routine in mSQL time format. As an example, calling MsqlSumTimes with the values "1:30:25" and "13:15:40" would return "14:46:05". INPUTS time1 - a mSQL time formatted string. time2 - another mSQL time formatted string. RESULT time - a literal addition of time1 & time2. EXAMPLE NOTES The returned string is statically declared in the API so you must make a copy of it before you call the function again. Of course, since msql.library is a shared library, each process have his own buffer. BUGS SEE ALSO MsqlDiffTimes() , MsqlDateOffset() ,

MsqlDiffDates()

#### <span id="page-37-0"></span>**1.44 msql.library/MsqlTimeToUnixTime**

```
NAME
       MsqlTimeToUnixTime -- Convert mSQL time to unix time (V3)
SYNOPSIS
       time = MsqlTimeToUnixTime(date)
        DO A0
       time_t MsqlTimeToUnixTime(char *);
FUNCTION
       MsqlTimeToUnixTime( ) converts an mSQL time value to a standard
       UNIX time value. The mSQL time value must be a character string
       in the 24 hour format of "HH:MM:SS" and the returned value will be
       the number of seconds since 1 Jan 1970 (the normal UNIX format).
INPUTS
RESULT
EXAMPLE
NOTES
BUGS
SEE ALSO
            MsqlUnixTimeToDate()
             ,
            MsqlUnixTimeToTime()
             ,
            MsqlDateToUnixTime()
```
#### <span id="page-37-1"></span>**1.45 msql.library/MsqlUnixTimeToDate**

```
NAME
       MsqlUnixTimeToDate -- Convert Unix time to mSQL date string (V3)
SYNOPSIS
       date = MsqlUnixTimeToDate(clock)
       D0 D0
       char *MsqlUnixTimeToDate(time t);
FUNCTION
       MsqlUnixTimeToDate() converts a standard UNIX time value to an
```
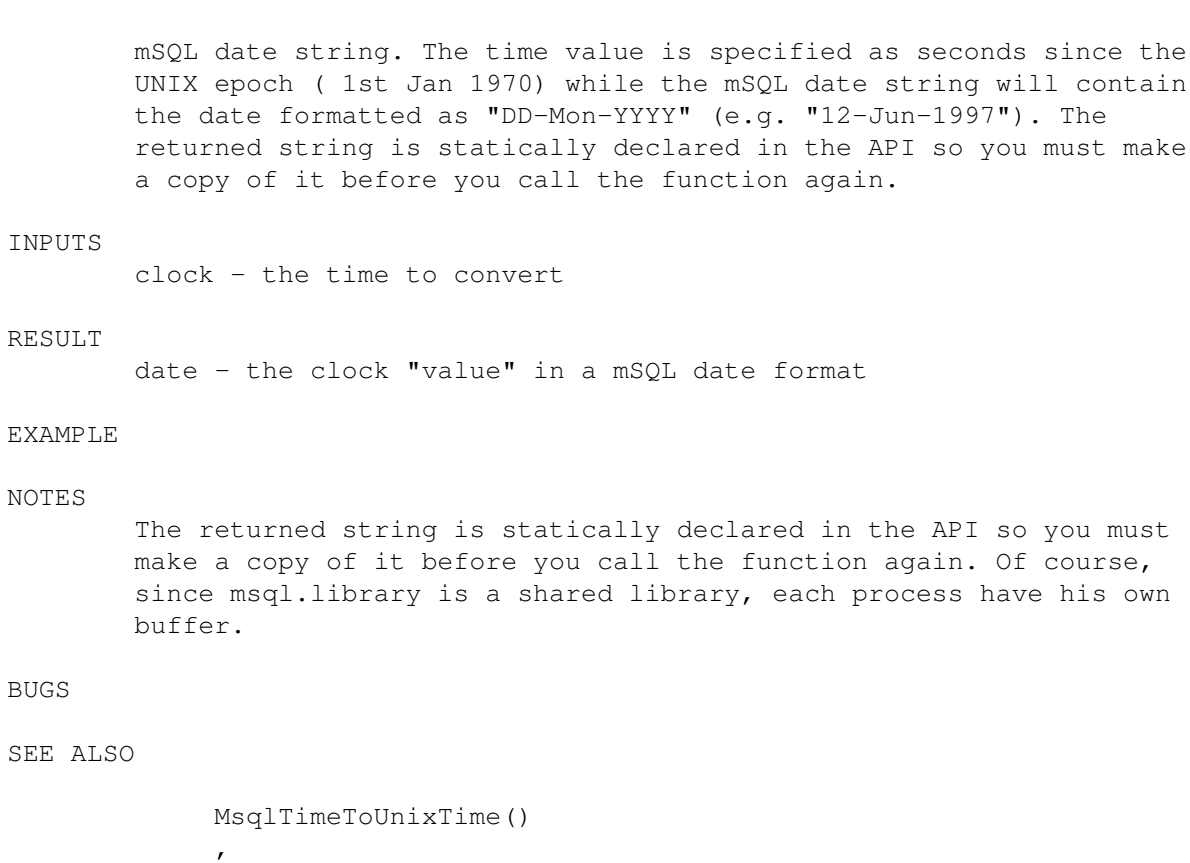

```
MsqlUnixTimeToTime()
,
MsqlDateToUnixTime()
```
### <span id="page-38-0"></span>**1.46 msql.library/MsqlUnixTimeToTime**

```
NAME
       MsqlUnixTimeToTime -- Convert Unix time to mSQL time format (V3)
SYNOPSIS
       time = MsqlUnixTimeToTime(clock)
        D0 D0
       char *MsqlUnixTimeToTime(time_t);
FUNCTION
       MsqlUnixTimetoTime() converts a UNIX time value (seconds since the
       UNIX epoch) into a character string representing the same time in
       mSQL time format (i.e. "HH:MM:SS" 24 hour format).
INPUTS
       clock - the time to convert
RESULT
       time - the clock value in a mSQL time string format.
EXAMPLE
NOTES
```
The returned string is statically declared in the API so you must make a copy of it before you call the function again. Of course, since msql.library is a shared library, each process have his own buffer.

BUGS

SEE ALSO

MsqlUnixTimeToDate() , MsqlTimeToUnixTime() , MsqlDateToUnixTime()